# **ajaxplorer - Evolution #4919**

# **Il ne manque presque rien pour qu'Ajaxplorer2 fonctionne sous Horus**

19/02/2013 15:39 - Joël Cuissinat

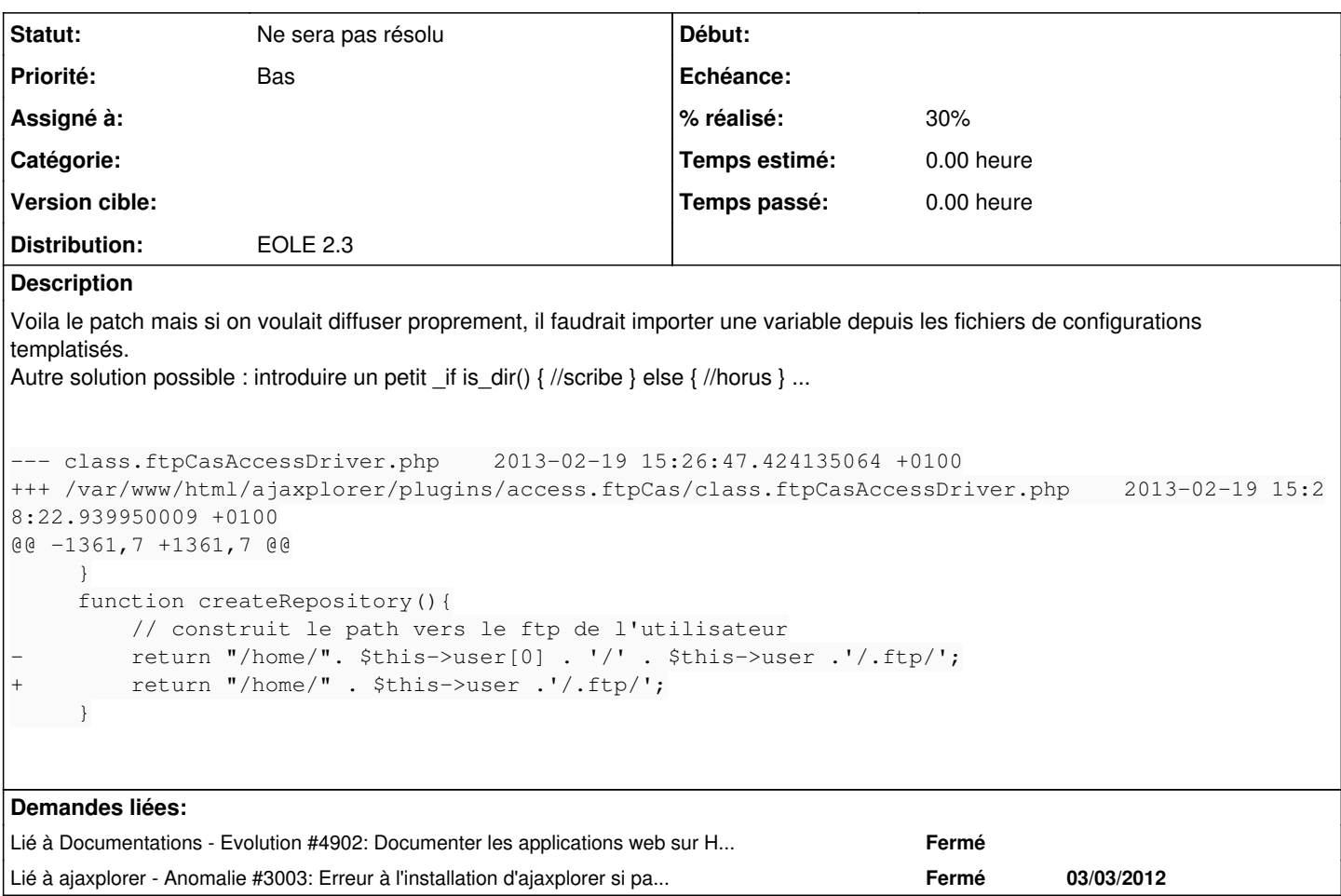

### **Révisions associées**

### **Révision 6920778c - 19/02/2013 16:10 - Mathieu Terroba**

Changement du chemin du home de l'utilisateur, pour être compatible avec Horus (refs #4919)

#### **Révision f6977053 - 07/04/2014 15:32 - Philippe Roy**

Prise en compte d'un horus et d'un amonecole (refs #4919)

#### **Historique**

### **#1 - 19/02/2013 15:42 - Emmanuel GARETTE**

L'autre solution serait de récupérer le HOME via le SSO plutôt que de le construire.

#### **#2 - 19/02/2013 16:05 - Joël Cuissinat**

Sinon, on me dit que \*~\* semble marcher :o

#### **#3 - 20/02/2013 11:34 - Arnaud FORNEROT**

Et non le \*~\* ne fonctionne pas

#### **#4 - 07/04/2014 16:35 - Philippe Roy**

*- Statut changé de Nouveau à En attente d'informations*

*- % réalisé changé de 0 à 30*

un correctif a été publié [f6977053d09ab52fd7153d99680ddbd5d04aa686](https://dev-eole.ac-dijon.fr/projects/ajaxplorer/repository/revisions/f6977053d09ab52fd7153d99680ddbd5d04aa686) à tester sur un horus

## **#5 - 13/09/2016 14:33 - Arnaud FORNEROT**

*- Statut changé de En attente d'informations à Ne sera pas résolu*

Projet Ajaxplorer clos A voir sur Pydio